МИНИСТЕРСТВО ОБРАЗОВАНИЯ И НАУКИ РОССИЙСКОЙ ФЕДЕРАЦИИ федеральное государственное бюджетное образовательное учреждение высшего образования «ТЮМЕНСКИЙ ИНДУСТРИАЛЬНЫЙ УНИВЕРСИТЕТ» Институт геологии и нефтегазодобычи

Кафедра кибернетических систем

## **КРИТЕРИЙ НАЙКВИСТА С ИСПОЛЬЗОВАНИЕМ ПАКЕТА MATLAB**

методические указания и задания к практическим занятиям по дисциплине «Теория автоматического управления» для студентов направлений 15.03.04-Автоматизация технологических процессов и производств, 27.03.04 – Управление в технических системах и 13.03.02 Электроэнергетика и электротехника всех форм обучения

> Составители *Л.Н.Макарова, кандидат технических наук, доцент Н.В.Лапик, старший преподаватель Ю.В.Халилова, ассистент*

> > Тюмень ТИУ 2017

# 1. Критерий Найквиста

Критерий Найквиста относится к частотным критериям. Критерий был разработан американским ученым Г. Найквистом, и позволяет судить об устойчивости замкнутой системы по виду амплитудно-фазовой частотной характеристики разомкнутой системы.

1.1. Первая формулировка критерия Найквиста, наиболее часто встречающаяся

Если система автоматического разомкнутая управления  $(CAY)$ устойчива, то замкнутая система будет устойчива, если амплитудно-фазовая частотная характеристика (АФЧХ) разомкнутой системы не охватывает точку (-1; *i*0).

Алгоритм применения:

1. Убедиться в устойчивости разомкнутой системы (по теореме Ляпунова, критерию Гурвица или Михайлова):

2. Построить АФЧХ разомкнутой системы;

3. Сделать вывод об устойчивости системы.

#### 1.2. Вторая формулировка критерия Найквиста

Если разомкнутая система автоматического управления неустойчива, то для того, чтобы замкнутая система была устойчива, необходимо и достаточно, чтобы амплитудно-фазовая частотная характеристика системы  $W(i\omega)$  при изменении частоты  $\omega$  от 0 до ∞ охватывала точку (-1; ј0) в положительном направлении 1 / 2 раз, где 1 - число правых корней характеристического уравнения разомкнутой системы.

#### 1.3. Третья формулировка критерия Найквиста

Если разомкнутая САУ неустойчива, то для того, чтобы замкнутая САУ была устойчива, необходимо и достаточно, чтобы разность между числом положительных и отрицательных переходов интервала действительной полуоси  $(-\infty, -1)$  была равна  $1 / 2$ , где  $1 -$  число правых корней характеристического уравнения разомкнутой системы.

Замечание. Переход считается положительным, если выполняется сверху вниз и отрицательным, если снизу вверх (рисунок 1).

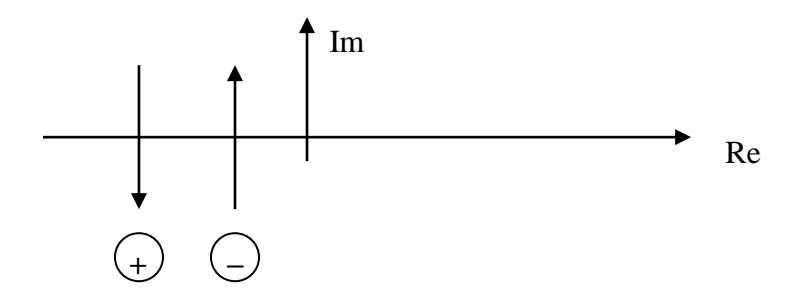

Рисунок 1. - Иллюстрация типа перехода АФЧХ действительной полуоси

#### **1.4. Учет астатизма**

Если в разомкнутой системе имеются интегрирующие звенья, то прежде чем применить ту или иную формулировку, АФЧХ дополняется дугой бесконечно большого радиуса на угол  $\pi/2 \cdot V$  против часовой стрелки, где V число интегрирующих звеньев.

На рисунке 2 приведена АФЧХ разомкнутой устойчивой системы с астатизмом второго порядка (V=2).

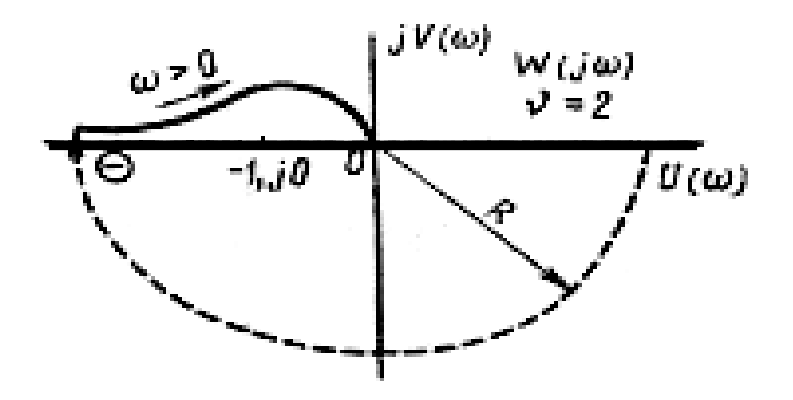

**Рисунок 2. -** АФЧХ разомкнутой системы (V=2)

Так как АФЧХ после дополнения дугой бесконечно большого радиуса на угол  $\pi/2 \cdot 2 = \pi$  охватывает точку (-1; j0), то система в замкнутом состоянии будет неустойчива.

На рисунке 3 приведена АФЧХ разомкнутой устойчивой системы, имеющей два интегрирующих звена (V=2).

После дополнения дугой бесконечно большого радиуса на угол  $\pi/2 \cdot 2$ АФЧХ разомкнутой системы не охватывает точку (-1; j0). Система в замкнутом состоянии будет устойчива.

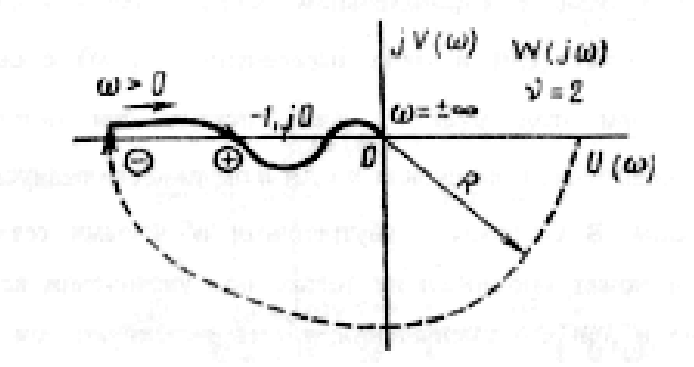

**Рисунок 3. -** АФЧХ разомкнутой системы с астатизмом второго порядка

1.5. Используя критерий Найквиста, можно определить запас по фазе и амплитуде, что является весьма существенным моментом, т.к. параметры системы могут несколько изменяться в процессе работы.

Запас устойчивости по амплитуде h определяется как расстояние между точкой (-1;  $(0)$  и точкой пересечения  $W(i\omega)$  вещественной оси (рисунок 4).

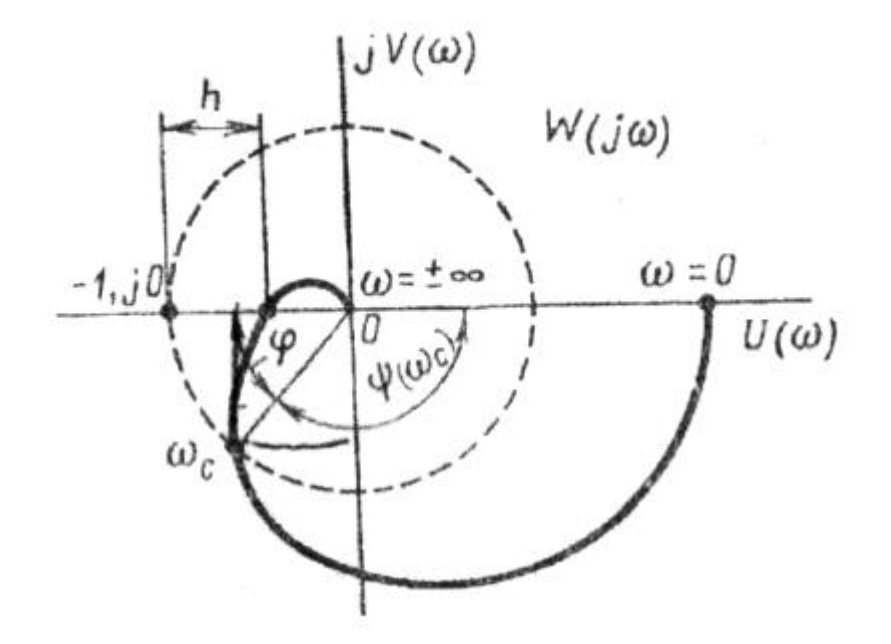

Рисунок 4. - Определение запаса по амплитуде и по фазе для систем с внутренними обратными связями

Замечание. При решении обратной задачи, т.е. задачи обеспечения нужного запаса устойчивости, строят запретные зоны.

1.6. Формулировка критерия Найквиста для логарифмических частотных характеристик

Система в замкнутом состоянии будет устойчива, если ЛАЧХ разомкнутой системы пересекает ось абсцисс при значениях фазовой характеристики, больших - т.

Если для положительных значений ЛАЧХ разность между числом положительных и отрицательных переходов линии - т., выполненных ЛФЧХ в положительном и отрицательном направлении, равна 1/2, где 1- число правых корней характеристического уравнения разомкнутой системы, то система в замкнутом состоянии будет устойчива.

Замечание. Переход линии (-π; -2πk) считается положительным, если он выполняется снизу вверх и отрицательным, если сверху вниз.

2. Выполнение процедуры применения критерия Найквиста в пакете Matlab.

2.1 Необходимо задать передаточную функцию разомкнутой системы:

 $Sys1=tf([b_{0}b, \ldots], [a_{0}a_1, \ldots])$ 

Здесь b<sub>i</sub>; a<sub>i</sub> – коэффициенты, соответствующие числителю  $\mathbf M$ знаменателю.

Если задана структурная схема, то можно задать передаточные функции элементарных звеньев, применить соответствующие типу соединения команды (последовательно – series; параллельно – parallel; обратная связь – feedback) и получить передаточную функцию разомкнутой системы.

2.2 Определить устойчива или нет разомкнутая система. Для этого характеристическое уравнение (знаменатель записать передаточной функции).

Если используется теорема Ляпунова. найти **TO** корни характеристического уравнения, определить знак действительной части этих корней. Если все действительные части корней отрицательные, то система устойчива.

 $P=[a_0, a_1, \ldots, a_n]$ 

 $roots(P)$ 

Пример. Передаточная функция разомкнутой системы имеет вид:

$$
W(p) = \frac{80}{10p^3 + 2p^2 + 0.5p + 1};
$$

Характеристическое уравнение:

 $10p^3 + 2p^2 + 0.5p + 1 = 0$ 

 $P=[10 2 0.5 1]$ roots $(P)$ 

 $0.3969 + 0.6874i$  $0.3969 - 0.6874i$  $-0.7937$  $-0.2000$ 

**Вывод:** В системе два правых корня  $(l=2)$ , система в разомкнутом состоянии неустойчива.

Этот этап можно выполнить, используя критерий Гурвица.  $a_0=10$ ;  $a_1=2$ ;  $a_2=0.5$ ;  $a_3=1$ ;

$$
\Delta_3 = \begin{bmatrix} a_1 & a_3 & 0 \\ a_0 & a_2 & 0 \\ 0 & a_1 & a_3 \end{bmatrix};
$$
  
\n
$$
\Delta_1 = a = 2 > 0;
$$
  
\n
$$
\Delta_2 = \begin{bmatrix} a_1 & a_3 \\ a_0 & a_2 \end{bmatrix} = \begin{bmatrix} 2 & 1 \\ 10 & 0.5 \end{bmatrix} = 1 - 10 = -9 < 0;
$$

система в разомкнутом состоянии не устойчива. Определители рассчитывают в Matlab следующим образом.  $A=[a_1 a_3 0; a_0 a_2 0; 0 a_1 a_3]$  $det(A)$ В примере A=[2 1; 10 0.5]  $det(A) < -9$ 

Интегрирующих звеньев нет, дополнять АФЧХ не надо. Строится АФЧХ разомкнутой системы (рисунок 6) nyquist (sys1)

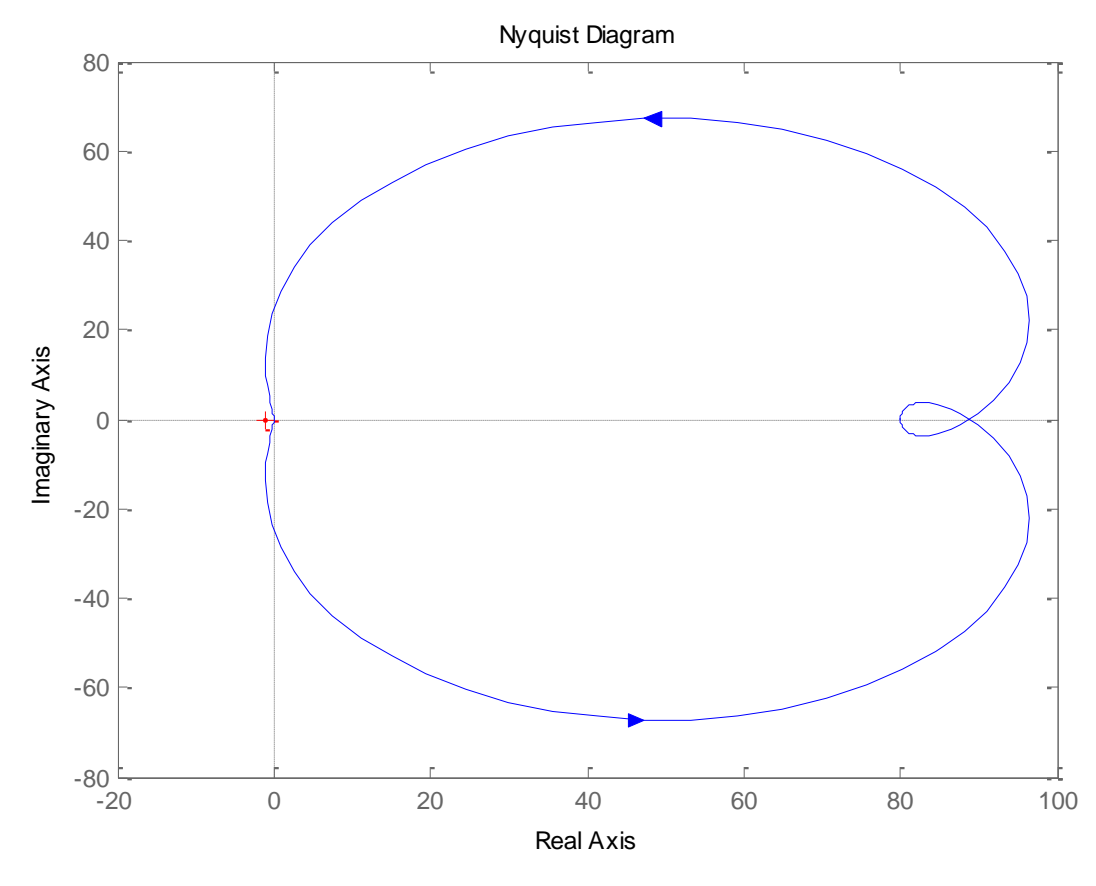

**Рисунок-6**. - АФЧХ примера

2.3 Вывод: так как разомкнутая система была не устойчива, то определяем число положительных переходов (0), отрицательных (0), разность

 $0 - 0 = 0 \ge 1/2 = 1$ 

Следовательно, в замкнутом состоянии система будет не устойчива.

## 3. Задания для самостоятельной работы

Используя критерий Найквиста, определить устойчивость системы.

\n3.1 W(p) = 
$$
\frac{86}{p(1+0,22p)(1+0,03p)}
$$
;

\n3.2 W(p) =  $\frac{k}{(1+T_yp)(1+T_{k3}p)(1+Tp)}$ ;

\nT<sub>y</sub> = 0,07c, T<sub>63</sub> = 0,035c, T<sub>a</sub> = 0,18c, k = 10.

\n3.3 W(p) =  $\frac{200}{(1+0,5p)(1+0,2p)(1+0,3p)(1+0,004p)}$ ;

\n3.4 W(p) =  $\frac{20(1+0,1p)}{p(1+0,01p)(-1+0,05p)}$ ;

\n3.5 W(p) =  $\frac{10(1+0,1p)}{(1+0,5p)(1+0,1p+0,33^2p^2)(-1+0,4p)}$ ;

\n3.6 W(p) =  $\frac{120(1+p+0.33^2p^2)}{(-1+0,5p)(1+0,1p)(-1+0,8p)(1+0,02p)}$ ;

\n3.7 T<sub>1</sub> = 0,02c T<sub>2</sub> = 0,03c K<sub>11</sub>\*K<sub>12</sub>=10c<sup>-1</sup> K<sub>21</sub>\*K<sub>12</sub> = 20c<sup>-1</sup>

\na<sub>12</sub> = 0,5

\na<sub>21</sub> = 0,8

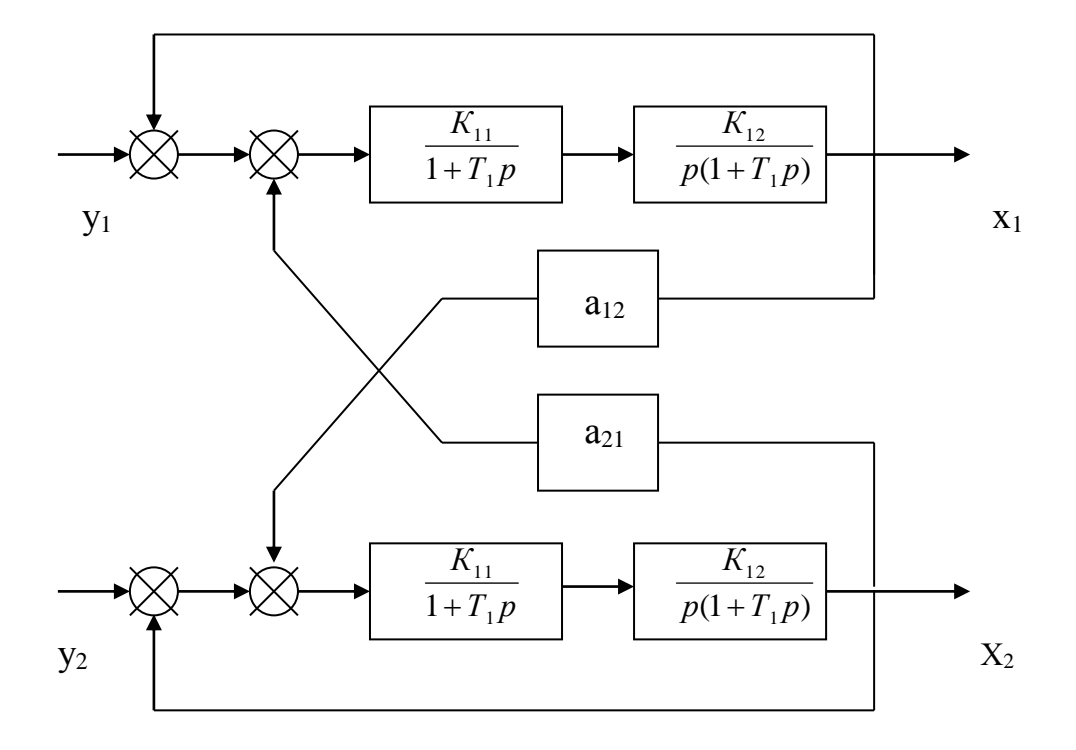

Рисунок 7. - Структурная схема с перекрестными связями

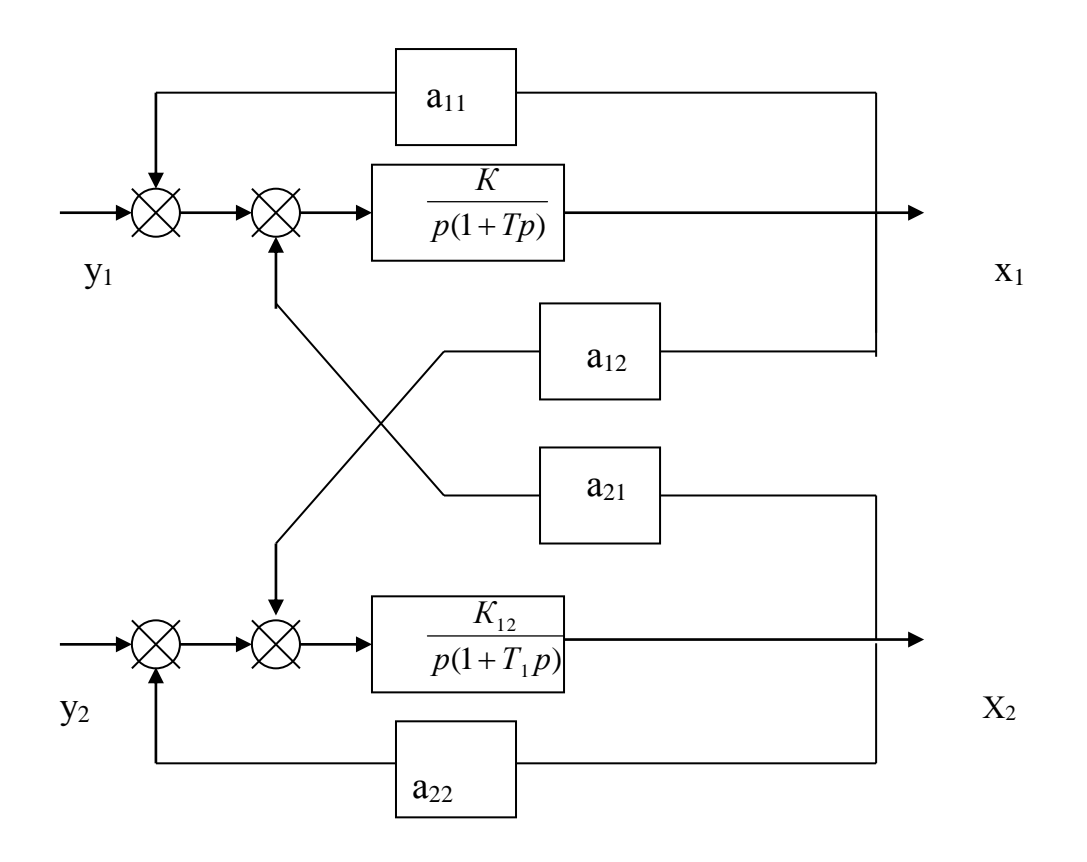

Рисунок 9. - Структурная схема для расчета устойчивости системы

 $K = 100$ ; T = 0,05;  $a_{11} = 0.2$  $3.8$  $a_{12} = 0.4$ ;  $a_{21} = 0.7$ ;  $a_{22} = 0.8$ .

### **4. Литература**

1. Теория автоматического управления/Под ред. ак. А.А.Воронова. – М.: В

Ш. – 1986.-408с.

2. Сборник задач по теории автоматического регулирования/Под ред.

В.А.Бесекерского. – М.: Гос. изд. ф-м литературы. – 1963. – 308с.

3. Теория автоматического управления/В.А.Бесекерский, В.Л.Попов. – СПб.:

Профессия. – 2003. – 747с.

4. Теория автоматического управления/Под ред. В.Б.Яковлева. – М.: Высшая школа, 2003. – 567с.: ил.

 5. Дьяконов В.П. Matlab 6/6.1/6.5 Simulink 4/5 в математике и моделировании. – М.: Солон-Пресс, 2003. – 565с.

## **5. Содержание**

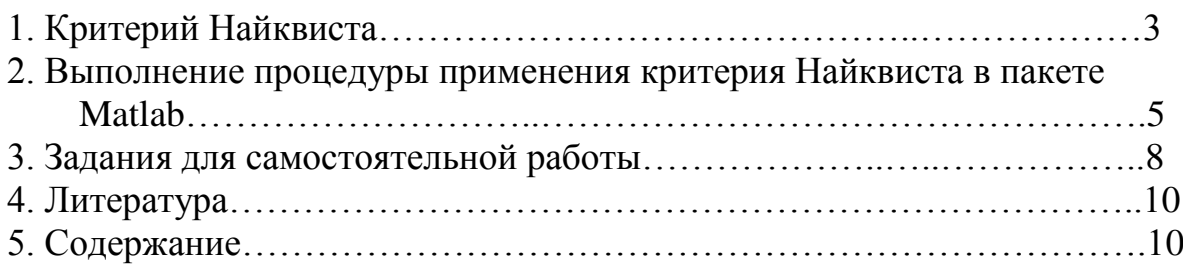

### МЕТОДИЧЕСКИЕ УКАЗАНИЯ к лабораторной работе «Критерий Найквиста с использованием пакета Matlab по дисциплине «ТЕОРИЯ АВТОМАТИЧЕСКОГО УПРАВЛЕНИЯ» для студентов специальностей: АТП, Аи $Y(6)$ , ЭТ $(6)$ очной, заочной и заочной сокращённой форм обучения

Составители: доцент, к.т.н. Макарова Л.Н. к.т.н. Макаров А.В.

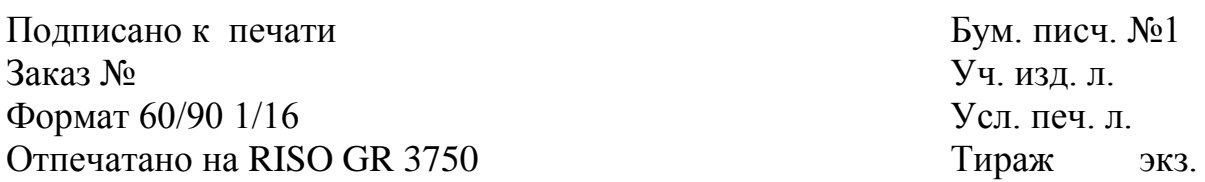

Издательство «Нефтегазовый университет»

Государственное образовательное учреждение высшего профессионального образования «Тюменский государственный нефтегазовый университет» 625000, г. Тюмень, ул. Володарского, 38

Отдел оперативной полиграфии издательства «Нефтегазовый университет»

625039, г. Тюмень, ул. Киевская, 52